## **Introductory Lab**

## **1. Slope 3 (1 point)**

Refer to lab page 2. Plot the points  $P1 = (1,3)$  and  $P2 = (3,-1)$ . Report the value of the slope m.

a. -2 b. -1 c. 0 d. 1 e. 2 f. 3

#### **2. Slope (1 point)**

Refer to lab page 2. Suppose P1 is a point in Q II and P2 is a point in Q IV. What can you conclude about the value of m?

- a. m has to be positive
- b. m has to be negative
- c. m could be positive or negative

#### **3. Horizontal line (1 point)**

Refer to lab page 2. What happens to the value of m when P1 and P2 have different x coordinates but the same y coordinate? (You can drag the points with your mouse to experiment.)

- a. The slope is 0
- b. The slope is 1
- c. The slope is undefined

#### **4. Linear function quiz 4 (1 point)**

Refer to lab page 3. Pick f(x) number 4 and enter a linear function that matches it. What is the magic word?

a. thin b. ring c. long d. cash e. wish

### **5. Linear function quiz 5 (1 point)**

Refer to lab page 3. Pick f(x) number 5 and enter a linear function that matches it. What is the magic word?

a. thin b. ring c. long d. cash e. wish

#### **6. Control (1 point)**

Refer to lab page 3. Notice the control to the left of the grapher that looks like this:

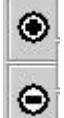

What effect does it have on the graph that is displayed?

- a. It shifts the x coordinates of the graph up or down
- b. It shifts the x coordinates of the graph left or right
- c. It shifts the y coordinates of the graph up or down
- d. It shifts the y coordinates of the graph left or right
- e. It changes the scale of both axes, and zooms in or out.

# **7. Symmetry (1 point)**

Refer to the graphing utility on lab page 4. Graph  $f(x) = \frac{4x^{-}}{x^{2}+1}$  and report on its symmetry. (Observe the symmetry both on the grapher and in the table.)

- a. The graph is symmetric with respect to the x axis
- b. The graph is symmetric with respect to the y axis
- c. The graph is symmetric with respect to the origin

## **8. Function values 2 (1 point)**

Refer to lab page 4. Suppose  $f(x) = (x^3 - 1)/5$ . Use the table part of the utility to find the value reported for *f*(Pi/2).

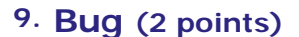

Refer to lab page 4. Set  $f(x)=1/x$  and choose the automatic x entries option for the table. There is a bug in the parser that makes one of the table entries in error. Study the graph and the table to find the mistake, and write a sentence or two below describing the error.